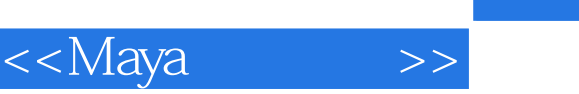

<<Maya >>

13 ISBN 9787800007491

10 ISBN 780007499

出版时间:2008-10

 $(200810)$ 

, tushu007.com

页数:170

PDF

更多资源请访问:http://www.tushu007.com

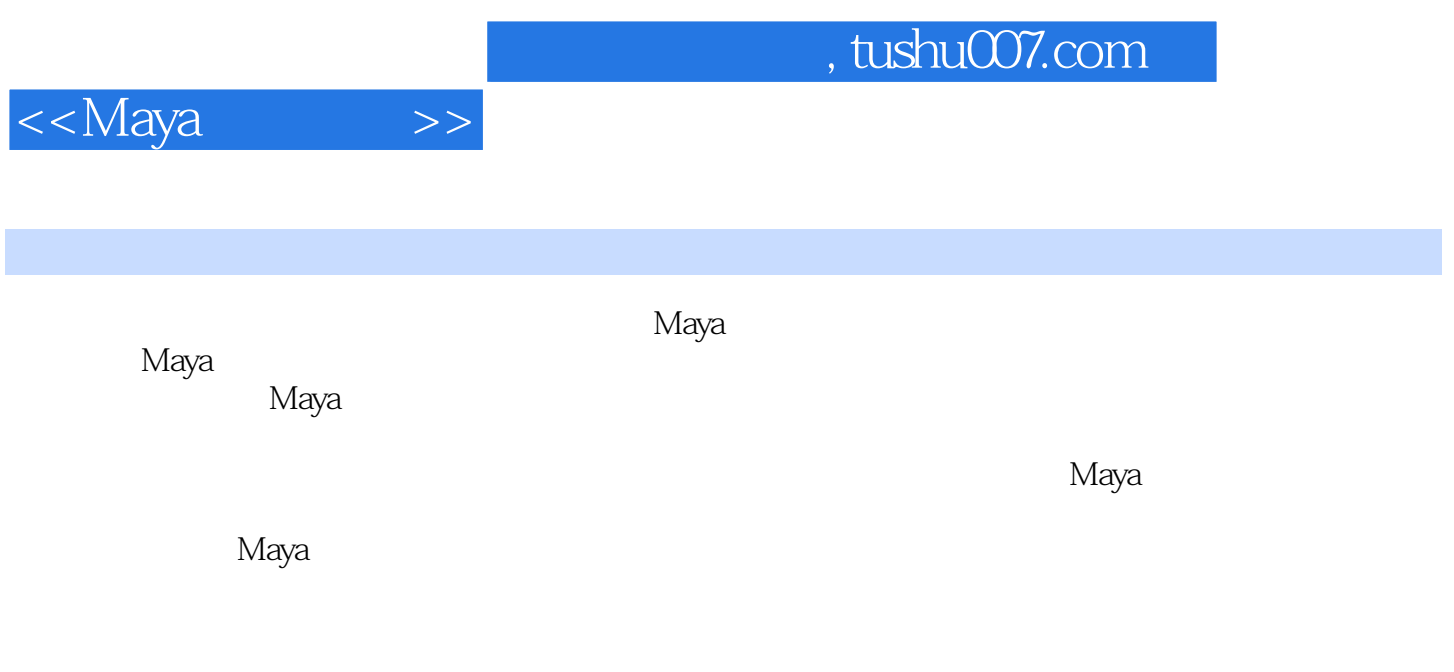

## 编者2008年11月

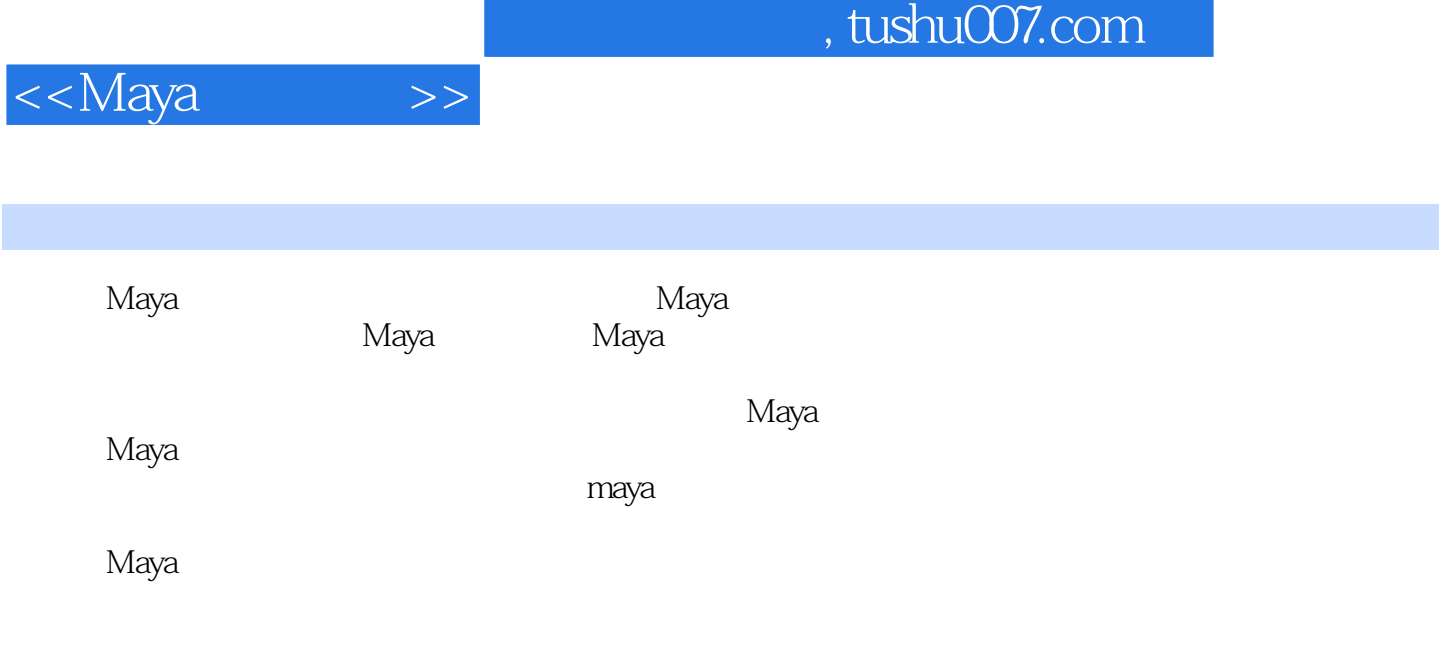

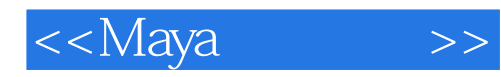

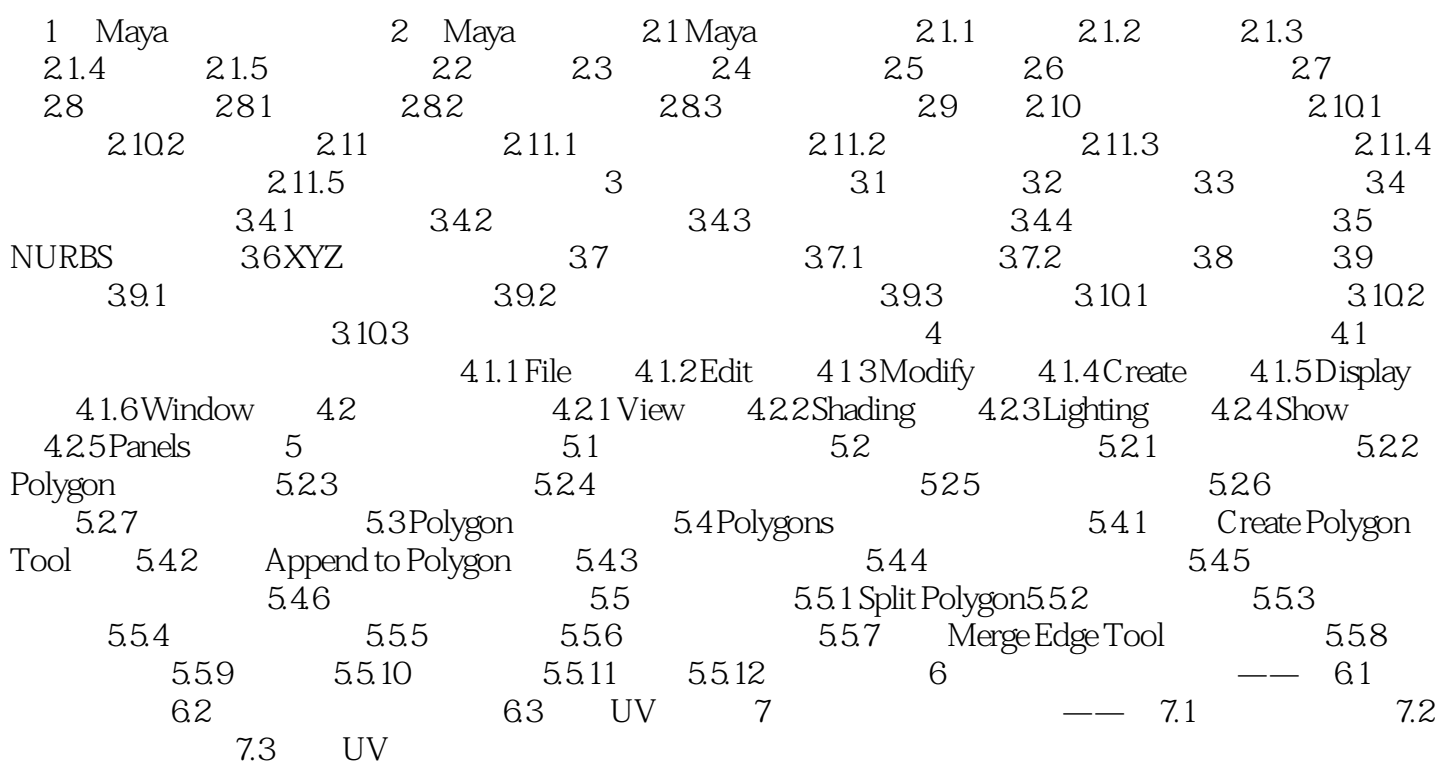

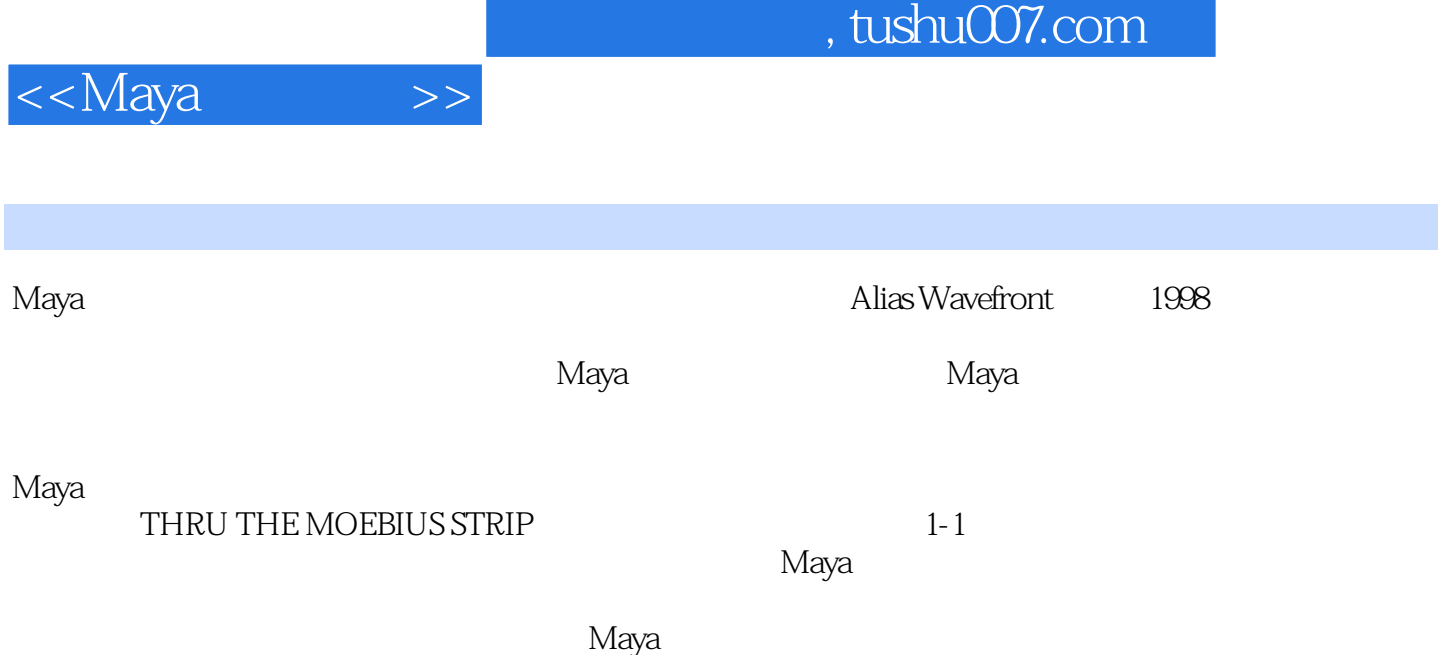

Maya

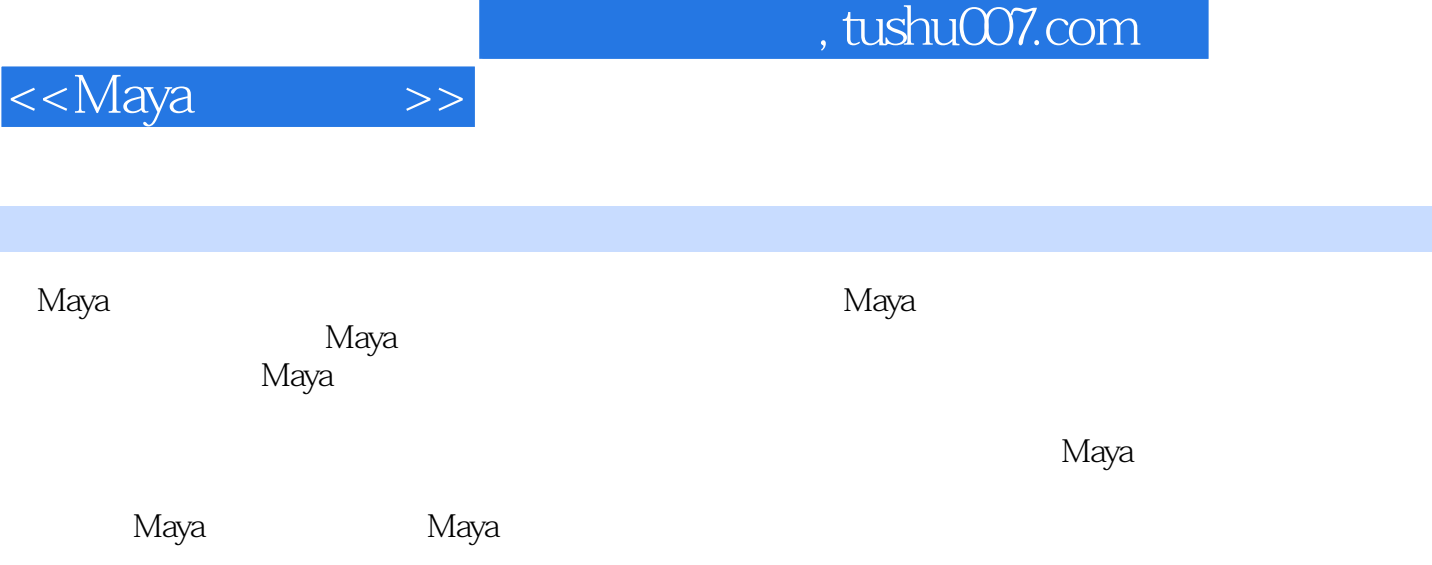

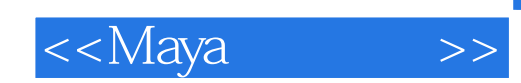

本站所提供下载的PDF图书仅提供预览和简介,请支持正版图书。

更多资源请访问:http://www.tushu007.com